2018.10.08

## **スマホのPCへの写真取り込み後の切り離し時の不明表示について**

1.手順

 ①スマホからPCに写真を取り込んだ後、スマホの接続を遮断するため下図(A)の画面下部 のコマンドバーでコネクタを外す処置をする。

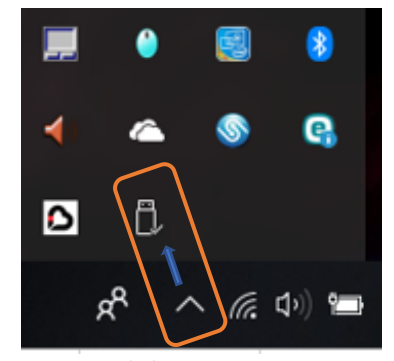

図(A):PC画面下部に表示のコマンドです。

②その際、下図(B)の表示が出ます。

意味不明です。本表示が出ないようにするための手順がわかりません。

 現在、表示を無視してスマホとPC間の切り離しをしています。何か手順上の問題 あるのか?分かっていません。

なお、ASUSZenUI Pcsuiteはスマホのメーカーのソフト名です。

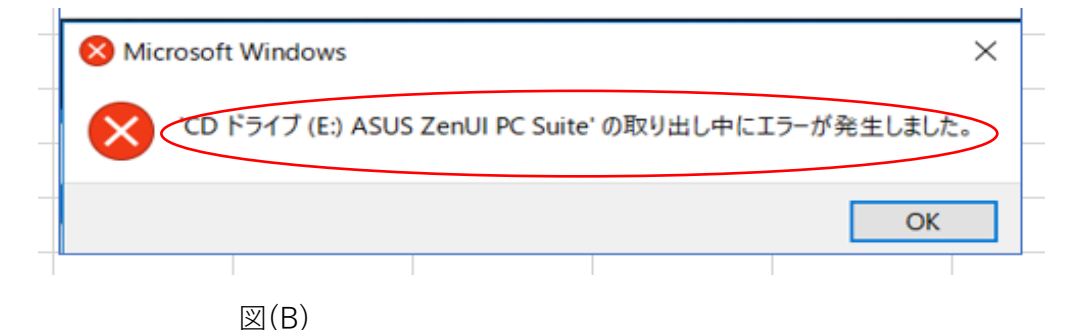